## **Download free Adobe Photoshop CC 2015 Version 18 Serial Number With Licence Key For Windows {{ upDated }} 2022**

Cracking Adobe Photoshop is a simple process that is made up of several steps. First, you must download Adobe Photoshop and the crack from a trusted website. Then, you need to install the crack. After you have the crack installed, you need to open the crack file. Then, follow the instructions on the screen to make the crack work. Once a crack is installed, you need to download all your original pictures. The crack needs to be activated, so the full version of the software is unlocked. The first step is to download and install Adobe Photoshop on your computer. Then, you need to locate the installation file and run it. Once the installation is complete, you need to locate the patch file and copy it to your computer. The patch file is usually available online, and it is used to unlock the full version of the software. Once the patch file is copied, you need to run it and then follow the instructions on the screen. Once the patching process is complete, you will have a fully functional version of Adobe Photoshop on your computer. To make sure that the software is running properly, you should check the version number to ensure that the crack was successful. And that's it - you have now successfully installed and cracked Adobe Photoshop!

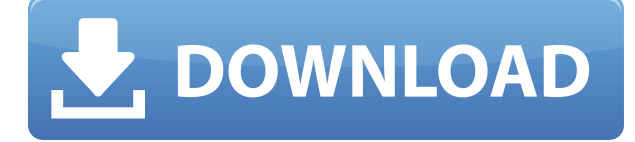

The layout of each software application is a key factor in the design of a computer. For capacitive touch screens, this capability becomes especially important. It is especially true for Windows-based systems. We live in an era where touch has really taken over and many functions can now be easily accessed. We can quickly create our own dashboard right on the PC's display, where we can easily monitor all of its critical functions. I believe that Lightroom is the first software to ditch the classic Windows start screen design and instead adopt a more fluid layout. Since it isn't just a photo-editing application, the ones with canvas space displays can use what they have to make it look "more modern". Of course, this means some functionality is lost compared to Windows 10, but I understand the thinking and it certainly makes sense to me. I personally prefer the new windowing interface. Overall, Lightroom has become substantially easier to navigate in the latest version simply by adjusting the cursor position relative to the interface elements. The Compose tool is a little bit different. When you select it, you see a group of icons that represents the software's basic functions. And each can be used separately when focusing on a specific task. Unfortunately, however, the icons are relatively small to see and you cannot rearrange them. Overall, when it comes to the interface (the bigger "breadth" of the software), Lightroom 4 feels a bit more advanced than Lightroom 3. But the more traditional ability to use Filters, Adjustments, and Blur Patterns (a new feature) remains present. However, the integration of conditional formatting with the Adjustments panel is unexpected at best.

## **Adobe Photoshop CC 2015 Version 18 Product Key {{ lAtest versIon }} 2023**

Once you are ready to edit your images in Photoshop, hit the T key to realign the display to the Adobe Photoshop window so you can directly see your image. You can also click on the mount to open your image in the Photoshop window. When adding text to an image in Photoshop, you can select the color of the text by clicking on the text tool icon in the toolbox. Select the text tool from the toolbox and you should find options to change the font type and size, design and kerning, and change the text's color, glow, or transparency. To crop images and remove unwanted portions using the Crop Tool. Select the Crop tool from the toolbox and select Crop or Move or use the keyboard shortcut CMD + Alt/Opt + C. Along with the Crop Tool, the Crop Path tool is very useful for creating objects. To get started using the Crop Path tool, click on the little blue C in the toolbox. A green crop path will appear where the Crop tool has been used. Then select the Crop Path tool from the toolbox and click on the crop path to draw on your image. To remove a part of an image, hold on SHIFT or CMD/Opt + shift + DELETE on the keyboard whilst selecting the area where you want to remove. To remove an area of the image, select the Rectangle tool and click on the area you want to remove. To remove the area, hold on SHIFT or CMD/Opt + Shift + DELETE on the keyboard whilst selecting the area. When you have filled out the information of the layer, right click on the layer and select "Hide" or "Unhide" to hide or unhide the layer. To save time, it pays to have at least 3 sets of the Crop Tool on hand. Usually, most images need a crop. Another tool to have on hand is the Straighten Tool. To use the Straighten tool, select the tool from the toolbox and draw a green line on your image. Once you have drawn the line, click and drag the line around on your image until it is set to the right angle. The tool is very useful for stylizing images. e3d0a04c9c

## **Adobe Photoshop CC 2015 Version 18 Download With Licence Key With Full Keygen [32|64bit] {{ updAte }} 2022**

In addition to the new features, Adobe also announced two new additions to its range of design software. Firstly, we now have Adobe XD . This design tool, like the one we've covered here, allows you to create different design templates from a library of components. Adobe also announced it's partnering with ZURB , as a default theme provider. ZURB is best known for its Bootstrap front-end framework, which Adobe implemented for Photoshop CC and other Creative Cloud apps. We will also see ZURB themes rolled out to Photoshop and Illustrator . You can learn more about the new features, and check out the different projects made with Photoshop by visiting the Adobe Creative Workforce webpage. If you're looking for a similar kind of workspace, you can try Elements. This software is fully Mac compatible and, according to Adobe, has been downloaded by over 60 million people. If you want to run a complex creative workflow in Photoshop, it can take quite a lot of time. You can use an external script to help automate the work, but a script can be incredibly slow for some tasks. Fortunately, using a Python script, you can greatly speed up the process. The official Adobe download site has the latest update to Photoshop on the web with more features, improvements, and bug fixes than ever before. Join our Photoshop team to stay on top of new features and learn more about the programs architecture. Unlike other free image editors, Photoshop has a small team of developers that are constantly refining the application to make it more feature-rich and to keep up with the rise of digital photography and faster internet speeds. This year we are seeing a major focus on the web experience. This includes a new workspace, mobile specific features, and a major update to the application's most requested feature: Content-Aware Fill.

letter shapes for photoshop free download label shapes for photoshop free download photoshop legacy shapes download logo shapes for photoshop free download photoshop line shapes free download love shapes for photoshop free download download line shapes for photoshop download lion shapes for photoshop photoshop leaf shapes free download free download adobe photoshop 7.0 setup exe softonic

One of the Photoshop's most used feature is the content-aware intelligent fill. If you download latest Photoshop, you will notice that it has several editing tools available, one of them is Content-Aware fill. This smart tool will identify the color and content of the provided image area, and fill it with the required color or content from the surrounding area. This tool has regularly used for the applications such as lip sync and skin retouching. Another feature is the child window that is available in many tasks and tools. You can click on the window tab, and the tool will appear in the pop-up window. You can resize, pan, zoom, and do many more tasks, while being in the image main window. Transparent Background, while setting the background, image, or existing layer background, using plain blue or transparent color. This background color will also be used for any new image with transparent background. You can also select any layer, and set the background color that is the layer background color. Double-click selection is one-time click to remove any tool selection. This is also one of the most used features and tools, as it removes the selected tool from the image and back to the image canvas. You can also preview the selection by double-clicking on any open tool or any selected area. Output panel is used for impossible image, image distortion,

quality settings, and other image features. To perform any difficult task, there must be special features such as image retouching, image composition, and many more. Select any tool and click on the 'output panel' tab, and this panel will open to the available settings, such as brushes, fonts, color, contrast, exposure setting, and more.

The best feature of this tool is that you can save any state or layer to a library, then use it to make your beautiful photo edit. When you make your photo edits, all your layers move with you. This tool allows you to have multiple editing in real time without losing your work. 2D transform tool lets you move entire photo layers or individual pixels. This tool creates a layer whenever you use it. You can use the transformation tool to change: flatten or combine layers, rotate or change a photo angle, resize and zoom an image, move an image on the page and crop it. Over the last quarter, we've seen continuous vision-based photo editing go through many changes to look more realistic or natural. Photoshop now supports eight new types of vision-based filters (including worms and waves), allowing you to put your Photoshop skills to the test and change the look of your photos. Nearly two decades after the release of Photoshop, the update 4.4 features have become quite necessary on an organization with the entire graphic designing trend moving towards the digital trend. Some of the many features in Photoshop 4.4 are as follows : With the 4.4 update of Photoshop released two weeks ago, the new features are about to change the way the users work. With a variety of new features, like the newly introduced Content-Aware Move tool and Content-Aware Fill (introduced in the previous version of Photoshop), a lot of the features for the graphic designing industry comes with the stack. In this post, we have compiled a list of the top 10 Features in Photoshop that are positively impacting the graphic designing industry. Check out the features and find out how they are important to the designers.

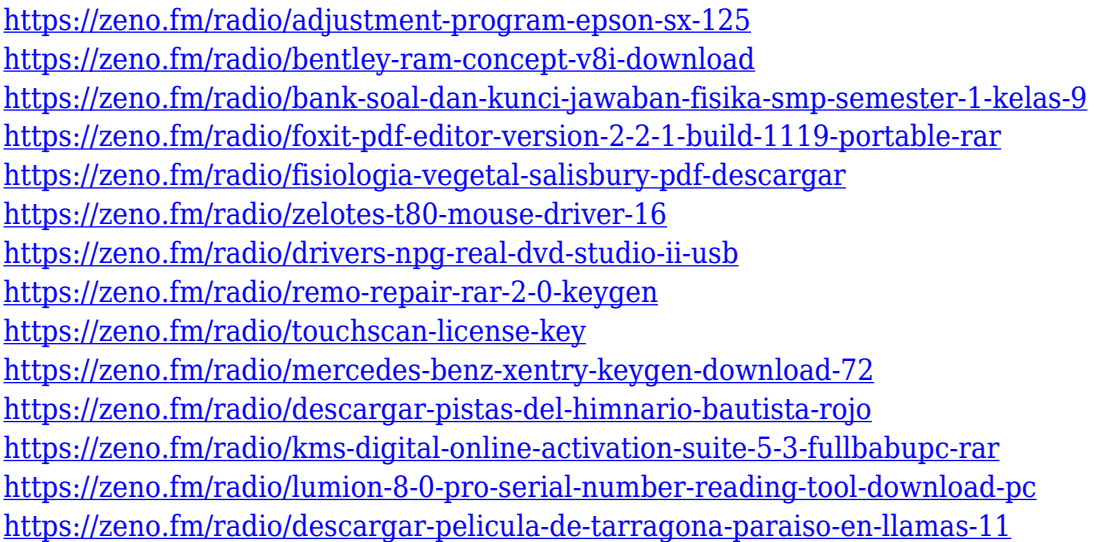

Photoshop has a strong array of features to help improve your workflow. For example, you can merge objects or create masks. Once we're done, save your document and view it on any device it's all the same file with no need to worry. While Photoshop may be the backbone into some of your creative projects, there are also many online tools that can complement it, and in some cases even replace the image editing medium. For example, if you collaborate with people, you may find that it's a lot easier to share your images online to get feedback and input from others. Other tools like Photoshop Cloud Workflow, Photoshop Mix, Photoshop Creative Cloud are some of the online graphics tools that you can use to create, edit and export images. **Adobe Photoshop Elements 11 –**

While the previous version of Photoshop Elements was a budget-friendly child of Photoshop, Elements 11 is a much smarter and feature-rich version. If you are looking for an easier way to edit and enhance your pictures and images, then this might be a good solution for you. It also provides powerful features for creating business cards, flyers and brochures, flyers and banners. One of the best features is 'Guided Edit', which lets you focus on the most important areas of your images with just a few clicks. It lets you deal with unwanted elements easily, and give you fast, efficient results. The Guided Edit feature is still available in Photoshop and Photoshop Creative Cloud, but Elements 11 takes 'putting the perfect shot' to a whole new level.

<https://fuesurgeons.com/wp-content/uploads/2023/01/Link-Download-Photoshop-Fixed.pdf> [https://goandwork.net/wp-content/uploads/2023/01/Photoshop-Download-System-Requirements-WOR](https://goandwork.net/wp-content/uploads/2023/01/Photoshop-Download-System-Requirements-WORK.pdf) [K.pdf](https://goandwork.net/wp-content/uploads/2023/01/Photoshop-Download-System-Requirements-WORK.pdf) [https://wearebeachfox.com/wp-content/uploads/2023/01/Download-Photoshop-Font-Styles-EXCLUSIV](https://wearebeachfox.com/wp-content/uploads/2023/01/Download-Photoshop-Font-Styles-EXCLUSIVE.pdf) [E.pdf](https://wearebeachfox.com/wp-content/uploads/2023/01/Download-Photoshop-Font-Styles-EXCLUSIVE.pdf) [https://www.eternalbeats.net/wp-content/uploads/2023/01/Adobe-Photoshop-CC-2018-Activation-WI](https://www.eternalbeats.net/wp-content/uploads/2023/01/Adobe-Photoshop-CC-2018-Activation-WIN-MAC-lAtest-versIon-2023.pdf) [N-MAC-lAtest-versIon-2023.pdf](https://www.eternalbeats.net/wp-content/uploads/2023/01/Adobe-Photoshop-CC-2018-Activation-WIN-MAC-lAtest-versIon-2023.pdf) <https://chichiama.net/free-download-photoshop-shapes-frames-top/> <http://xcelhq.com/wp-content/uploads/2023/01/pashpeop.pdf> <https://bachelorsthatcook.com/wp-content/uploads/2023/01/vanandr.pdf> <https://j-core.club/2023/01/02/photoshop-cc-2014-license-key-full-for-pc-2023/> [https://enrichingenvironments.com/wp-content/uploads/2023/01/Download-free-Photoshop-2021-Ver](https://enrichingenvironments.com/wp-content/uploads/2023/01/Download-free-Photoshop-2021-Version-2211-Serial-Number-With-Full-Keygen-64-Bits-Latest-.pdf) [sion-2211-Serial-Number-With-Full-Keygen-64-Bits-Latest-.pdf](https://enrichingenvironments.com/wp-content/uploads/2023/01/Download-free-Photoshop-2021-Version-2211-Serial-Number-With-Full-Keygen-64-Bits-Latest-.pdf) <http://peacockphotoblog.com/?p=1297> <https://finggyusa.com/wp-content/uploads/2023/01/Photoshop-07-Brushes-Free-Download-2021.pdf> <https://www.healtharticlesworld.com/wp-content/uploads/2023/01/rawlcald.pdf> [https://ubex.in/wp-content/uploads/2023/01/Free\\_Download\\_Adobe\\_Photoshop\\_Cs3\\_Full\\_Version\\_Wit](https://ubex.in/wp-content/uploads/2023/01/Free_Download_Adobe_Photoshop_Cs3_Full_Version_With_Keygen_FREE.pdf) [h\\_Keygen\\_FREE.pdf](https://ubex.in/wp-content/uploads/2023/01/Free_Download_Adobe_Photoshop_Cs3_Full_Version_With_Keygen_FREE.pdf) <http://rsglobalconsultant.com/wp-content/uploads/2023/01/navyan.pdf> [https://www.be-art.pl/wp-content/uploads/2023/01/download-adobe-photoshop-2021-version-222-free](https://www.be-art.pl/wp-content/uploads/2023/01/download-adobe-photoshop-2021-version-222-free-registration-code-2023.pdf) [-registration-code-2023.pdf](https://www.be-art.pl/wp-content/uploads/2023/01/download-adobe-photoshop-2021-version-222-free-registration-code-2023.pdf) <https://ppetn.com/wp-content/uploads/2023/01/balchar.pdf> <https://www.muslimahcare.com/wp-content/uploads/2023/01/schmkayd.pdf> [http://adomemorial.com/2023/01/02/download-adobe-photoshop-2021-version-22-1-1-cracked-produc](http://adomemorial.com/2023/01/02/download-adobe-photoshop-2021-version-22-1-1-cracked-product-key-windows-2023/) [t-key-windows-2023/](http://adomemorial.com/2023/01/02/download-adobe-photoshop-2021-version-22-1-1-cracked-product-key-windows-2023/) <https://mentorus.pl/adobe-photoshop-cc-serial-number-serial-key-win-mac-2022/> <https://agronomie.info/wp-content/uploads/2023/01/evonrei.pdf> <https://peaici.fr/wp-content/uploads/2023/01/choped.pdf> <http://rei-pa.com/?p=38513> <https://startupsnthecity.com/wp-content/uploads/2023/01/fatgary.pdf> <https://omidsoltani.ir/347637/adobe-photoshop-download-2010-top-2.html> <https://adview.ru/wp-content/uploads/2023/01/strjae.pdf> <http://medlifecareer.com/?p=25623> <https://www.duemmeggi.com/wp-content/uploads/2023/01/nilgarn.pdf> <https://jhutchinsonfay.com/wp-content/uploads/2023/01/marlar.pdf> <https://chichiama.net/photoshop-2022-download-free-patch-with-serial-key-with-license-key-2022/> [https://arabamericanbusinesscommunity.org/wp-content/uploads/2023/01/Photoshop-CC-2018-With-](https://arabamericanbusinesscommunity.org/wp-content/uploads/2023/01/Photoshop-CC-2018-With-Activation-Code-WIN-MAC-2022.pdf)[Activation-Code-WIN-MAC-2022.pdf](https://arabamericanbusinesscommunity.org/wp-content/uploads/2023/01/Photoshop-CC-2018-With-Activation-Code-WIN-MAC-2022.pdf) <https://insidewallstreet.org/photoshop-ps-shapes-free-download-link/>

<https://citywharf.cn/adobe-photoshop-cs6-extended-free-download-5k-pc-soft-hot/>

<http://www.midax.it/registrazione-utenti/> <http://efekt-metal.pl/?p=1> <https://akmr25.ru/wp-content/uploads/2023/01/fenefel.pdf> <http://openmindfest.com/mixer-brush-photoshop-download-new/> <https://eqsport.biz/photoshop-2022-version-23-1-full-version-x32-64-2022/> <https://edupedo.com/wp-content/uploads/2023/01/henojaic.pdf> <https://sasit.bg/adobe-photoshop-2021-version-22-0-0-with-keygen-2022/> <https://edupedo.com/wp-content/uploads/2023/01/ranjah.pdf>

While web-based Photoshop offers a number of advantages, it can be very difficult for non-designers and non-creative people to use. For example, content-aware features are not available when designing an image on the web. Fortunately, you can get many of the powerful and innovative tools in Photoshop on the web. For example, Content-Aware Fill is a useful feature that works by automatically filling the pixel gaps in an image while removing the background color. When you are working on the web-based Photoshop, **Remove Background** will prevent you from accidentally adding any background color to your image and is very practical. There are other selection capabilities that aren't available on the web, and it is difficult to know what the future of those features may be. For example, you won't be able to adjust the glow of shadows with the web-based Photoshop, and it will be more difficult to align layers if you have multiple layers. Photoshop on the web-based interface does have a number of limits, such as the number of layers, layers size, and number of brush strokes. The number of colors slowly get decreased throughout the iterations of releases as well. For instance, color tonal variations will be lost after the first release. Let's put an end to the confusion. So, we have created a definitive guide to Adobe Photoshop CC, which will enable you to master the art of digital editing. The book includes complete details on all the features of the software, and also explains how to use the software for specific tasks and provide an overview of common tasks or features. It also uses real-life case studies to explain the functionality in practice.